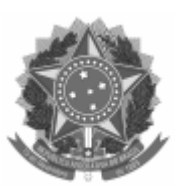

## UNIVERSIDADE FEDERAL DE PELOTAS

## DESPACHO

Processo nº 23110.040535/2021-12

Interessado: Programa de Pós-Graduação em Computação

## **EDITAL Nº 183/2021 SELEÇÃO DE ALUNO REGULAR (1/2022) DOUTORADO E MESTRADO EM COMPUTAÇÃO INGRESSO 2022/1 E 2022/2**

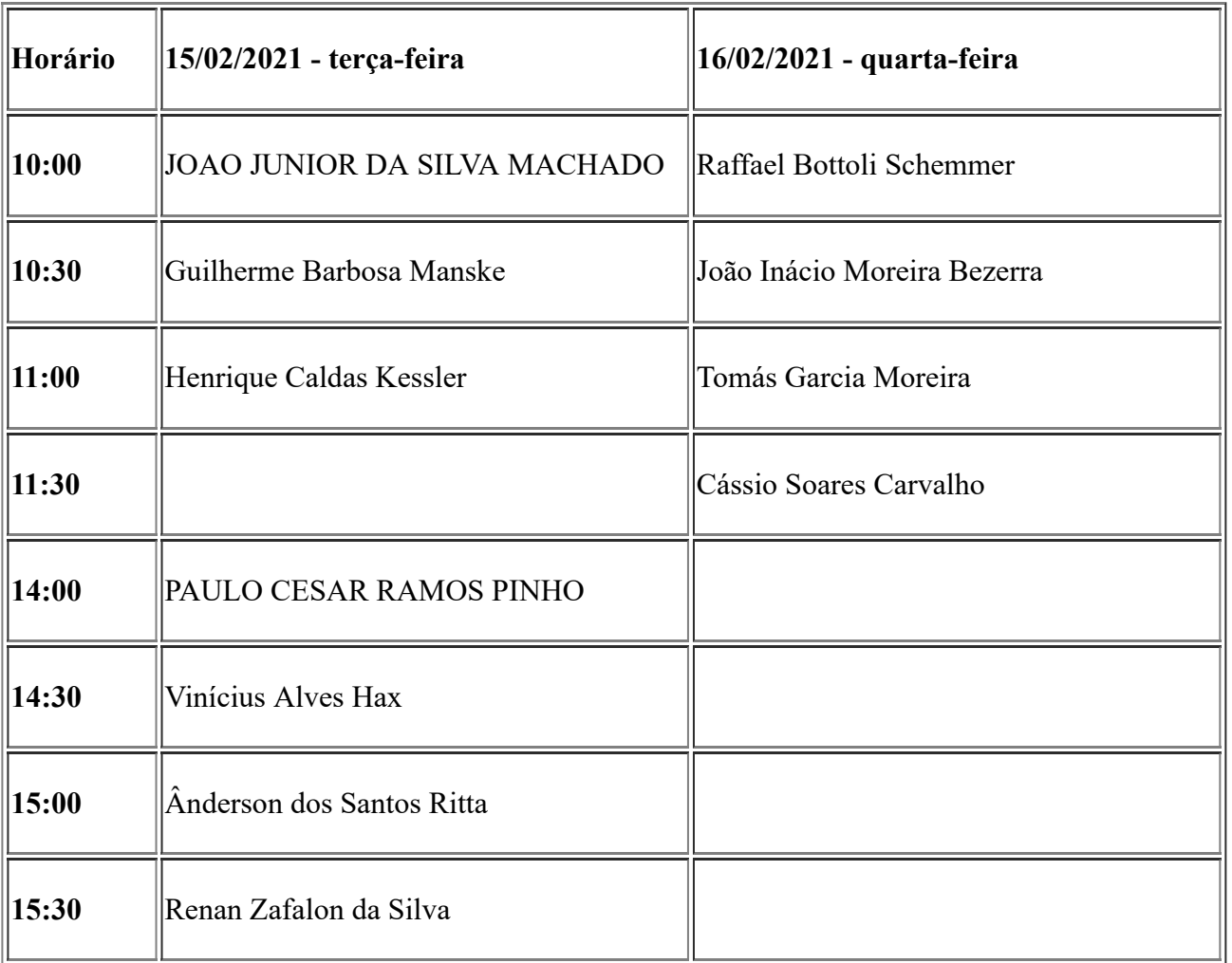

## **AGENDA DE ENTREVISTAS - DOUTORADO**

**As entrevistas serão realizadas de maneira virtual. Cada candidato irá receber um convite para a entrevista virtual no mesmo e-mail informado no formulário de inscrição. O candidato que não comparecer na entrevista virtual na data e horário marcados será desclassificado do processo seletivo.**

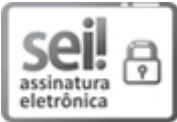

Documento assinado eletronicamente por **GUILHERME RIBEIRO CORRÊA**, **COORDENADOR DE CURSO DE PóS-GRADUAÇÃO SUBSTITUTO**, em 07/02/2022, às 15:36, conforme horário oficial de Brasília, com fundamento no art. 4º, § 3º, do Decreto nº 10.543, de 13 de [novembro](http://www.planalto.gov.br/ccivil_03/_Ato2019-2022/2020/decreto/D10543.htm) de 2020.

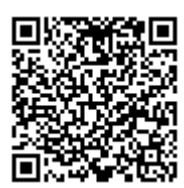

A autenticidade deste documento pode ser conferida no site http://sei.ufpel.edu.br/sei/controlador\_externo.php? [acao=documento\\_conferir&id\\_orgao\\_acesso\\_externo=0,](https://sei.ufpel.edu.br/sei/controlador_externo.php?acao=documento_conferir&id_orgao_acesso_externo=0) informando o código verificador **1580762** e o código CRC **337B976D**.

**Referência:** Processo nº 23110.040535/2021-12 SEI nº 1580762